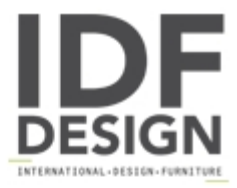

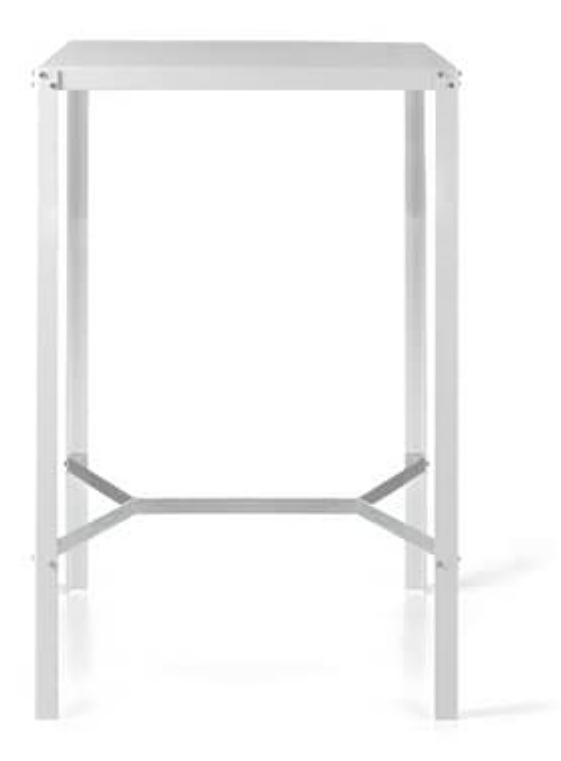

## TA50 h.110

Table available in various heights and sizes, galvanized steel, so perfect for indoor and outdoor (\* no sea or pool areas). An elegant but refined table inspired by an industrial and modern style characterized by screws. legs made of a L-shaped profile, shelves made of box or steel mesh and a brushed finish deliberately left rough. It is a product that, for variable dimensions (60 x 60, 70 x 70 or 80 x 80 planes) and regular proportions, is definitely versatile and adapts to perfection in the world of contract. The high table can be customized and fitted with a second folding, smooth or perforated shelf, which can also be replaced by the cruise itself. The table is completely removable and available in brushed or black galvanized finishes and on request corten (rust effect) or varnished in any color.

Produced by

Alema Srl Via Del Cristo 90 33044 Manzano (Udine) Italy

Phone: +39 0432 751374 Fax: +39 0432 937552 E-mail: info@alemafurniture.com Website: http://www.alemafurniture.com

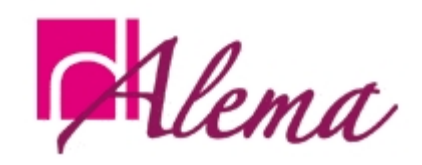